# SEINet AZ-NM Chapter Portal Campaign

July 11, 2023

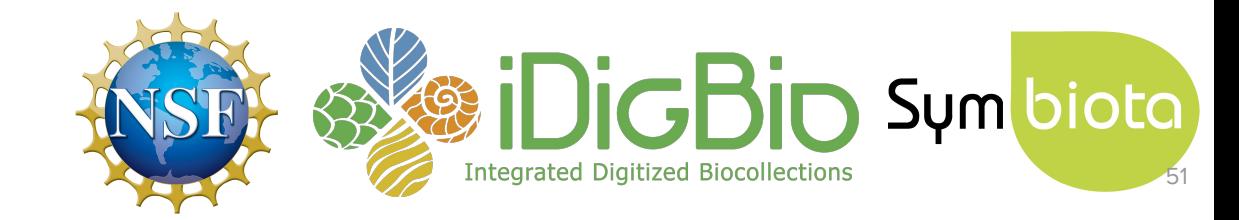

### What we did

- Unmatched taxonomic names
- Unmatched geographic names
- Negated lat/longs / swapped lat/longs
- Inverted minimum and maximum elevation values
- Invalid Basis Of Record

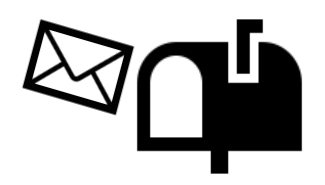

### What we did

#### Taxonomic names:

Used statistics from taxonomic name cleaner

#### Geographic names:

- Used statistics from the geography cleaner
- You can also determine whether there are states and counties with unmatched names!

#### Negated lat/longs:

- Looked for negative lat/long values in a list of countries that should only have positive lat/long values (and vice versa)
- Tested out what changing the sign of these coordinates would do (ran them through a GBIF tool that checked whether they landed in the correct country).

#### Inverted minimum and maximum elevation values:

- Flagged any occurrences where minimum elevation > maximum elevation Invalid Basis Of Record:
- Looked for any non-standard values in the Basis of Record field
	- o explained here: <https://dwc.tdwg.org/terms/#dwc:basisOfRecord>

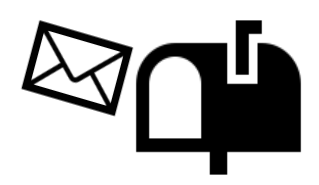

### Data cleaning in a Symbiota portal

- Taxonomic Cleaning Tool
- Geography Cleaning Tool
- **Batch editing**

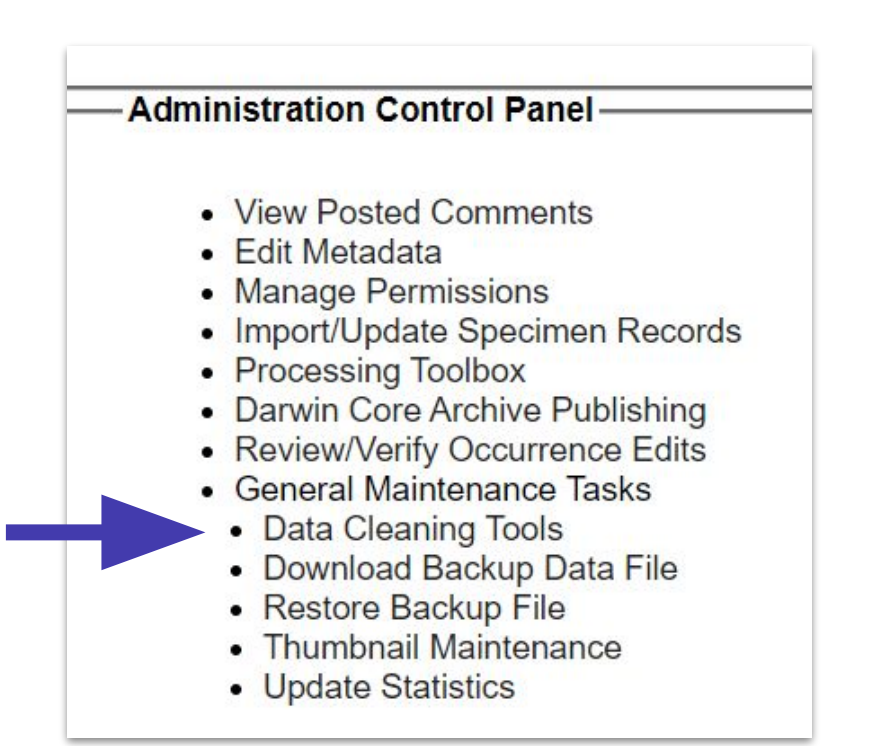

### Geography Cleaning Tool

● Like the taxonomic thesaurus, it is intended to be a resource for data discoverability, not an authority

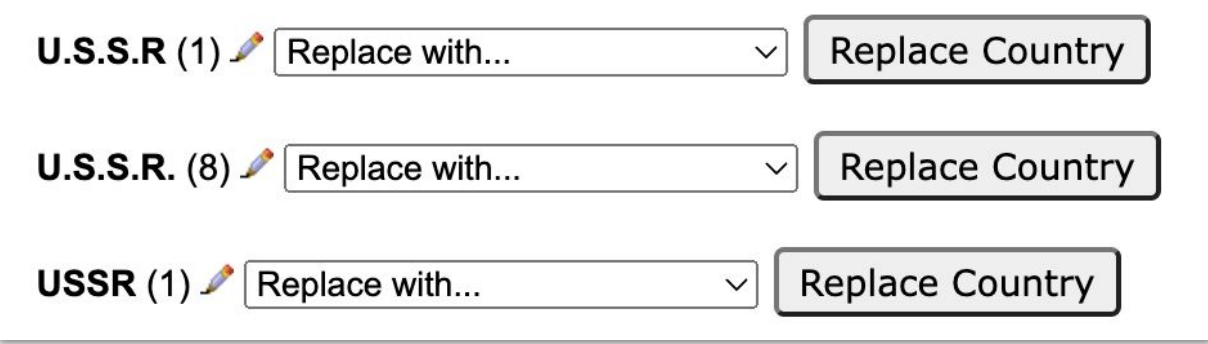

### Batch Editing

- Use caution when using!
- **Edits will be tracked in the** Review/Verify Edits table

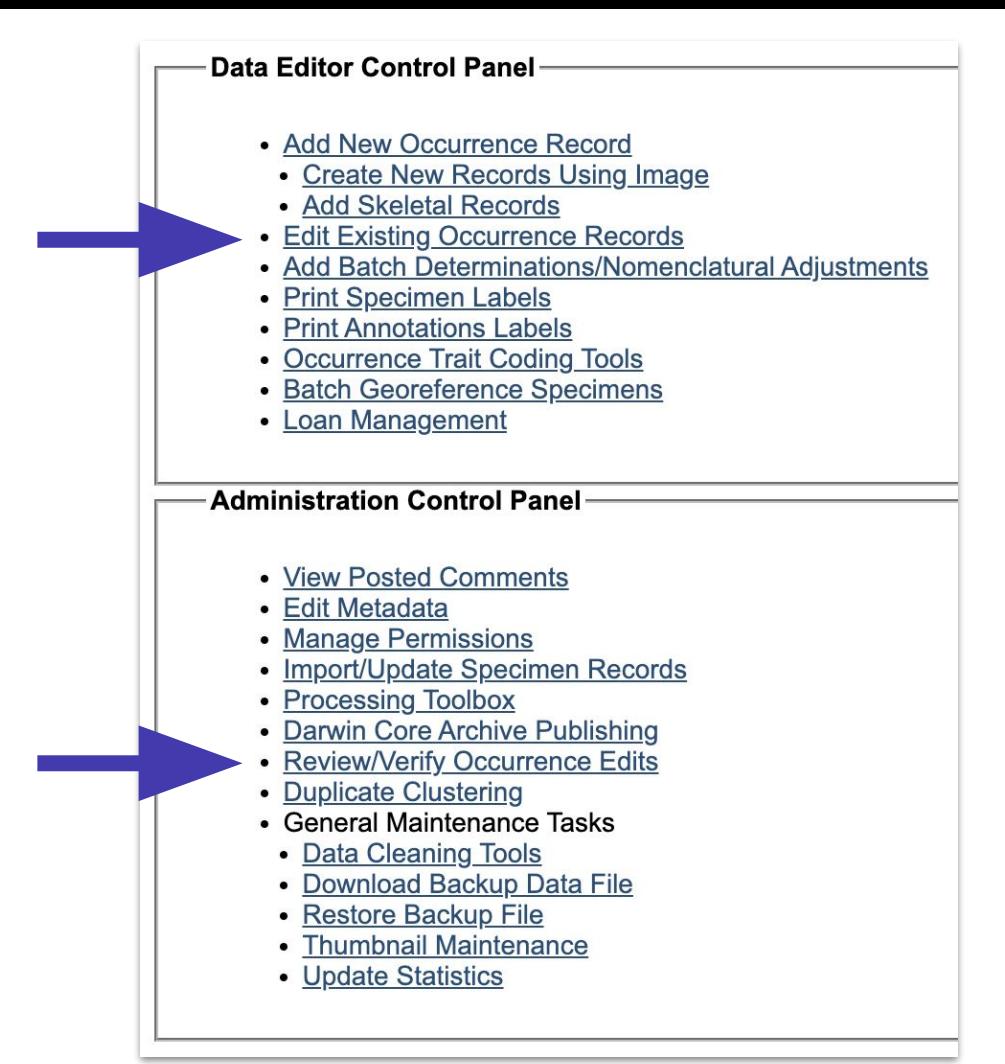

### Batch Editing

- Use caution when using!
- **Edits will be tracked in the** Review/Verify Edits table

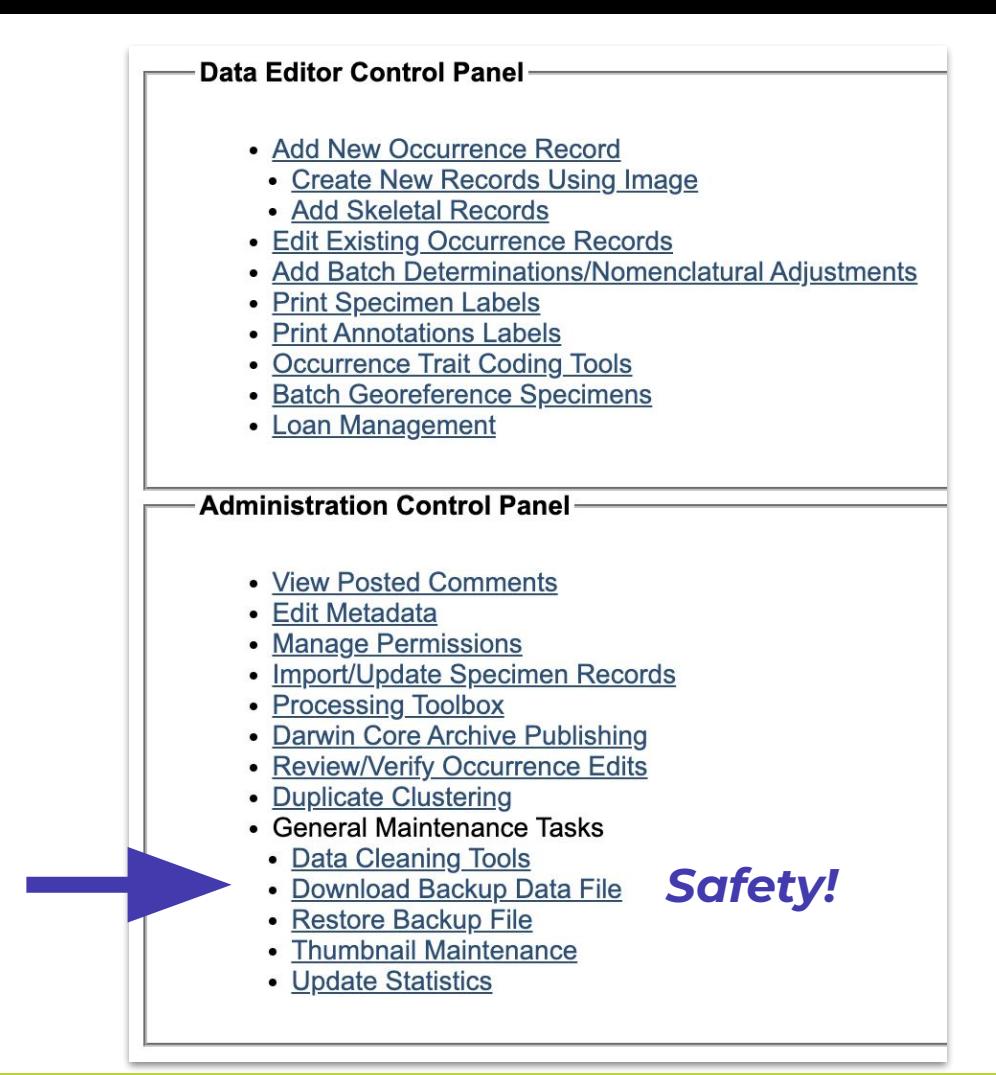

### Batch Editing

24202980 C OBI100071

24202981 @ OBI100072

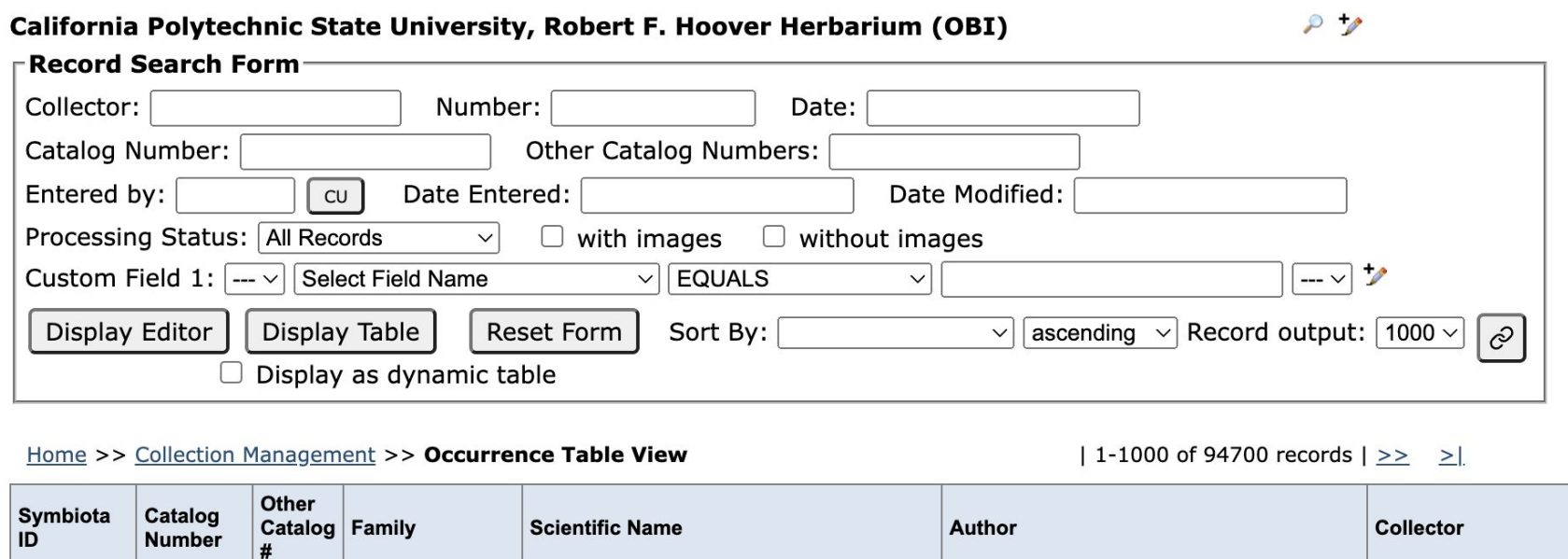

D.J. Keil

D.J. Keil

Scrophulariaceae *Pedicularis rigginsiae* 

Scrophulariaceae *Pedicularis rigginsiae* 

Rhonda Riggins

David Keil

# SEINet Portal Campaign Arizona-New Mexico Chapter

#### Final Office Hours - July 18, 2023

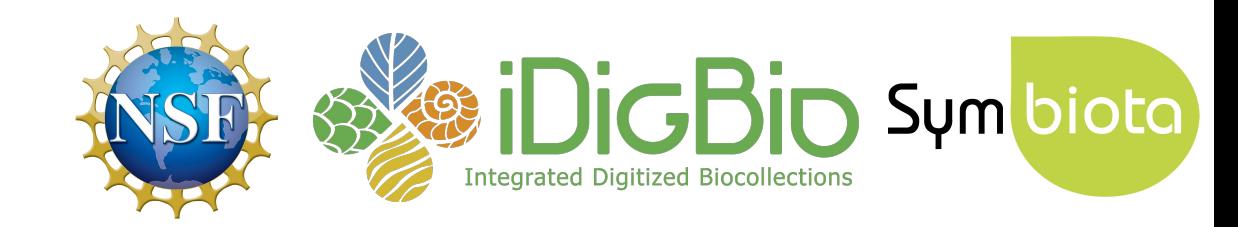

### Agenda

- Portal campaign accomplishments: a recap
- Publishing to GBIF & iDigBio
- Further opportunities

# 1,025

taxonomic names indexed to the central thesaurus

# 1,984

#### specimens made searchable

# 

country values standardized

746

records with swapped minimum & maximum elevation values fixed

eri i

123

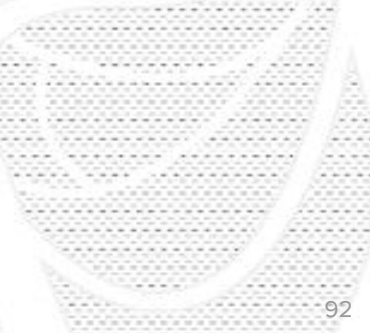

### Newly publishing to GBIF 13,887

specimens added!

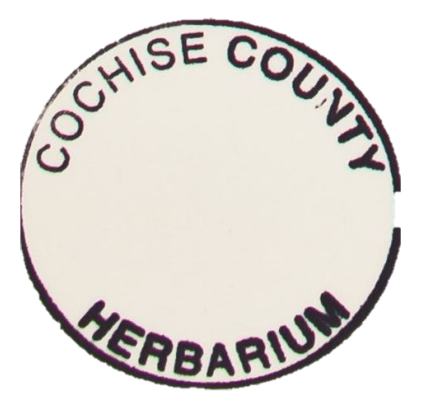

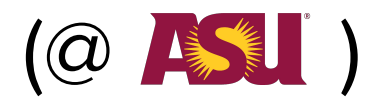

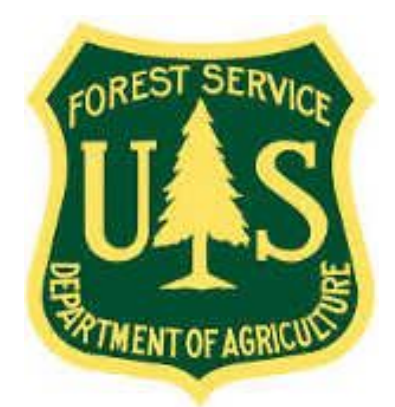

Tonto National Forest

### Other Success Stories

- Synonymies and other taxonomic issues fixed (thanks, Sue Carnahan!)
- **Several contacts updated**
- New collections invited to the portal (JMH, CMH, ASUF)
- In the future: adding *in situ* images from **DES**

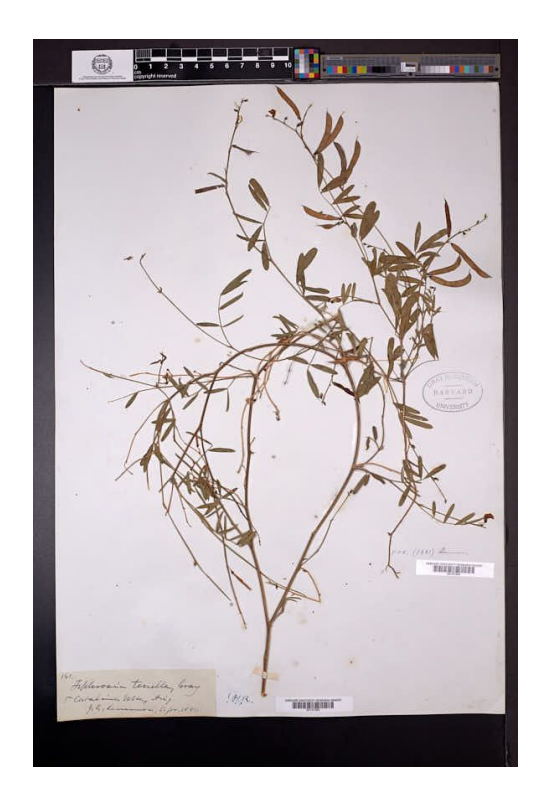

# Anything else to share?

### Agenda

- Portal campaign accomplishments: a recap
- Publishing to GBIF & iDigBio
- Further opportunities

### What is GBIF?

"an **international network** of country and organizational Participants that exists to enable free and open access to biodiversity data from all sources and to support biodiversity science, environmental research, and evidence based decision-making."

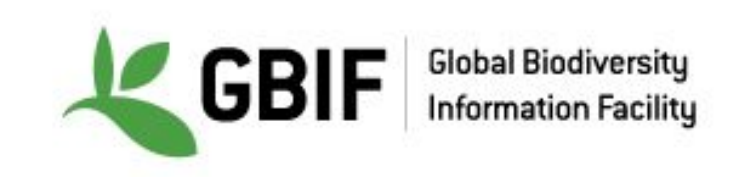

#### GBIF data portal

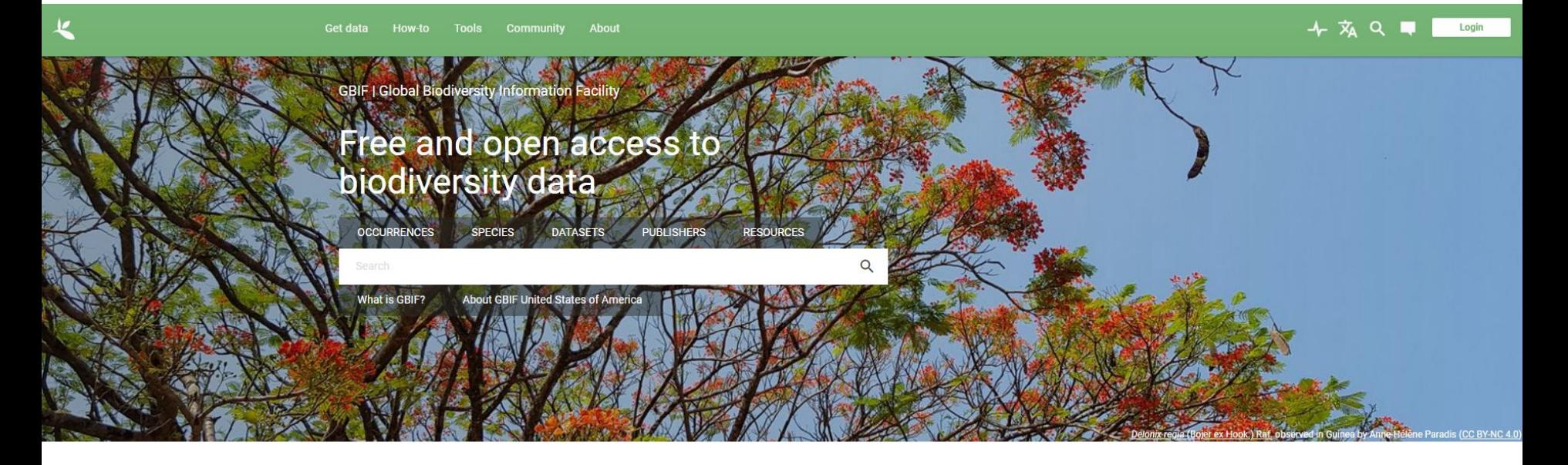

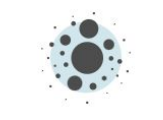

1,927,619,110 Occurrence records

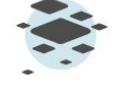

65,549 **Datasets** 

1,789 Publishing institutions

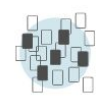

6,806 Peer-reviewed papers using data

### Why Publish to GBIF?

• Greater access to your data → greater visibility for your collection

L

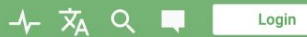

PUBLISHER | SINCE MAY 3, 2010

#### **Duke University Herbarium**

⊕ HOME PAGE **ABOUT METRICS** 

313,960 OCCURRENCES 308 CITATIONS

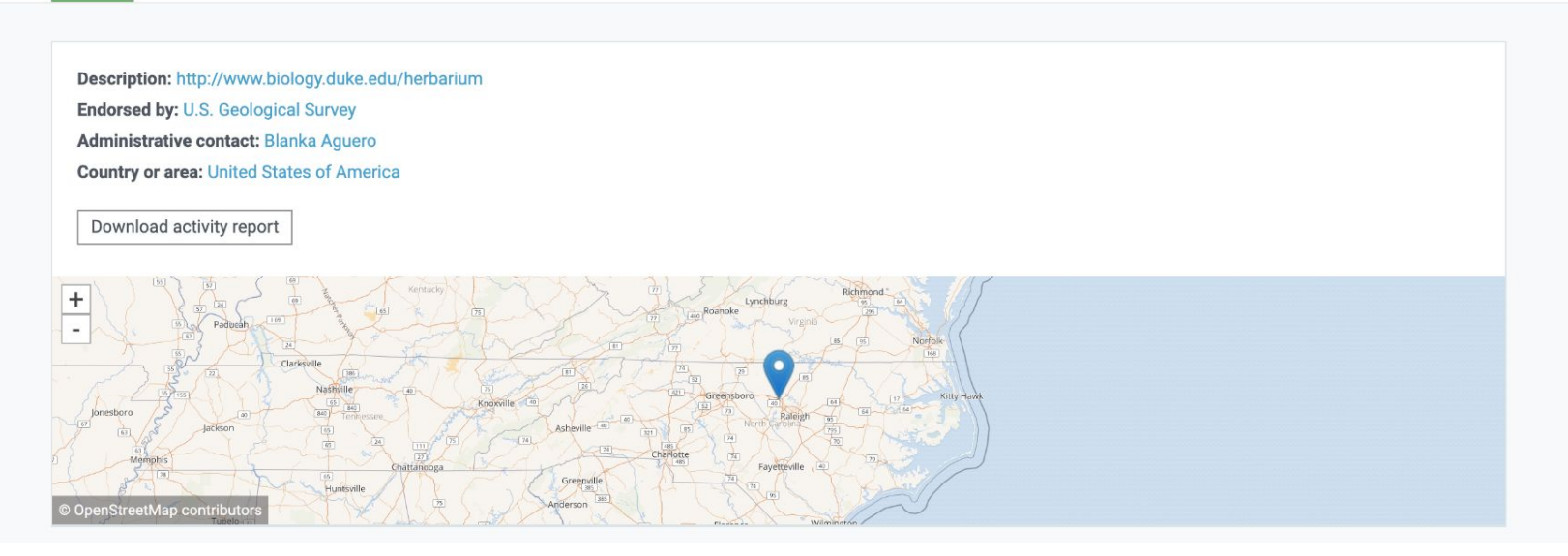

### Why Publish to GBIF?

- Greater access to your data  $\rightarrow$  greater visibility for your collection
- **Allows researchers** from a broader range of disciplines to compile more comprehensive datasets

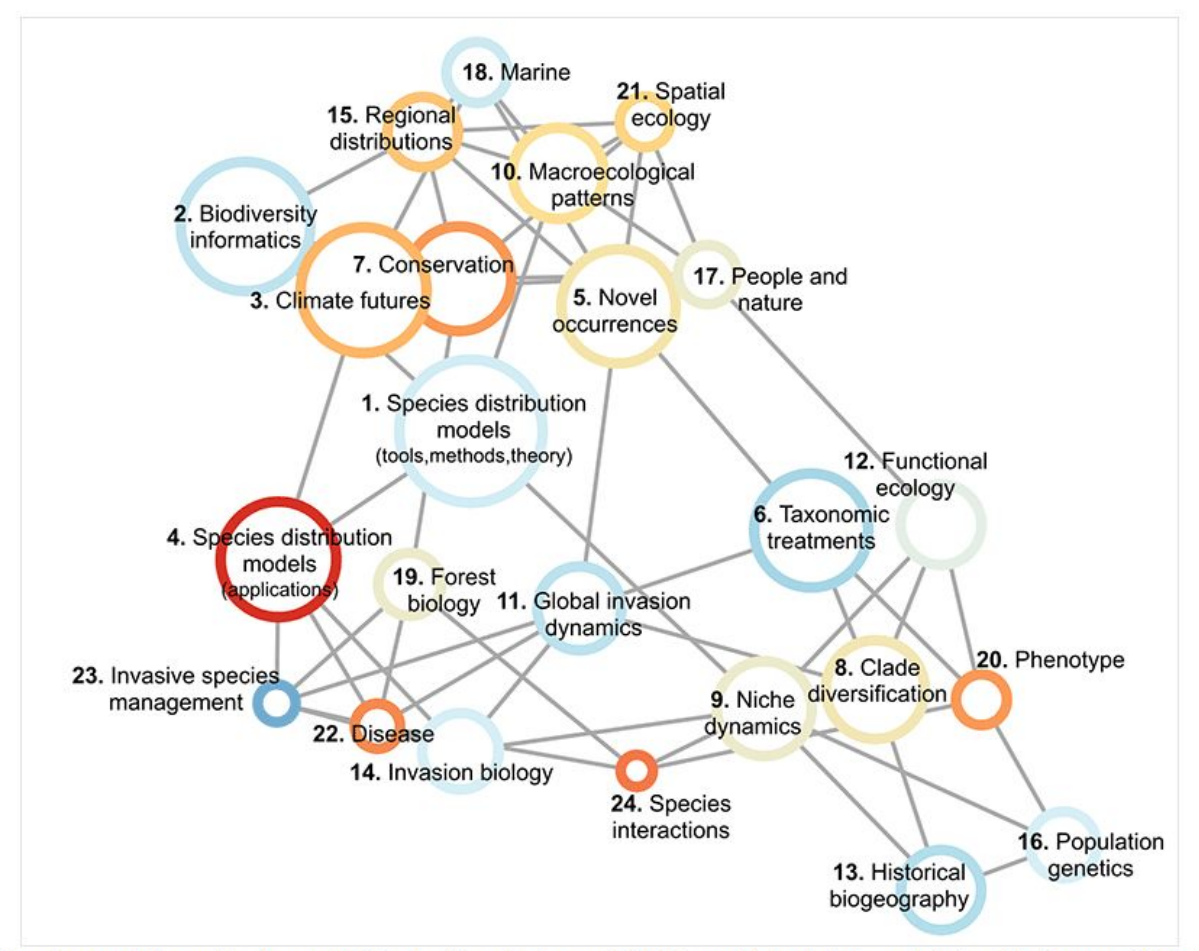

Structural topic model results from 4,035 studies that used GBIF-mediated data published between 2003 and 2019.

<https://docs.gbif.org/course-introduction-to-gbif/en/how-is-gbif-mediated-data-used.html> 102

### Why Publish to GBIF?

- Greater access to your data  $\rightarrow$  greater visibility for your collection
- Allows researchers from a broader range of disciplines to compile more comprehensive datasets
- Citation tracking

L

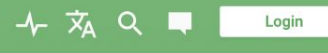

PUBLISHER | SINCE MAY 3, 2010

#### **Duke University Herbarium**

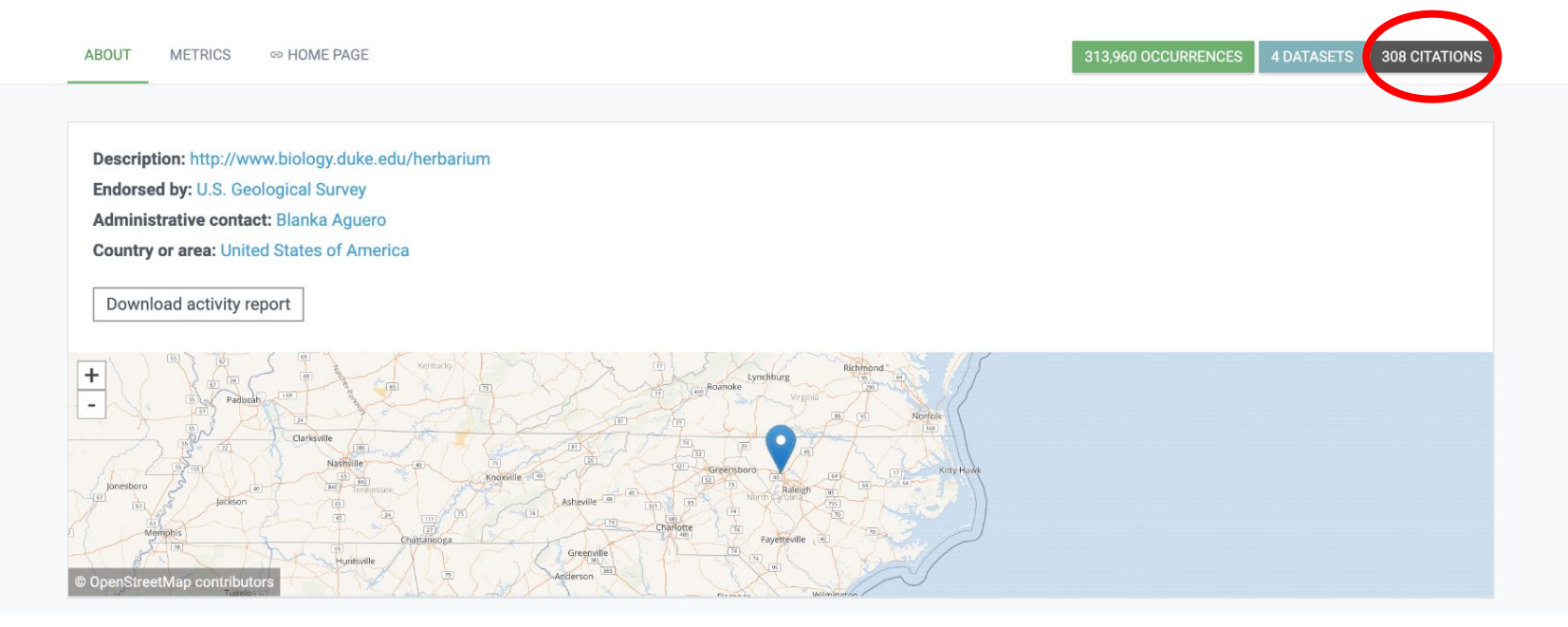

104

### Why Publish to GBIF?

- Greater access to your data  $\rightarrow$  greater visibility for your collection
- Allows researchers from a broader range of disciplines to compile more comprehensive datasets
- Citation tracking
- Data quality flags

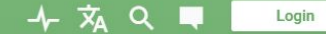

**OCCURRENCE DATASET | REGISTERED MARCH 26, 2019** 

#### Duke University Herbarium Bryophyte Collection

Published by Duke University Herbarium

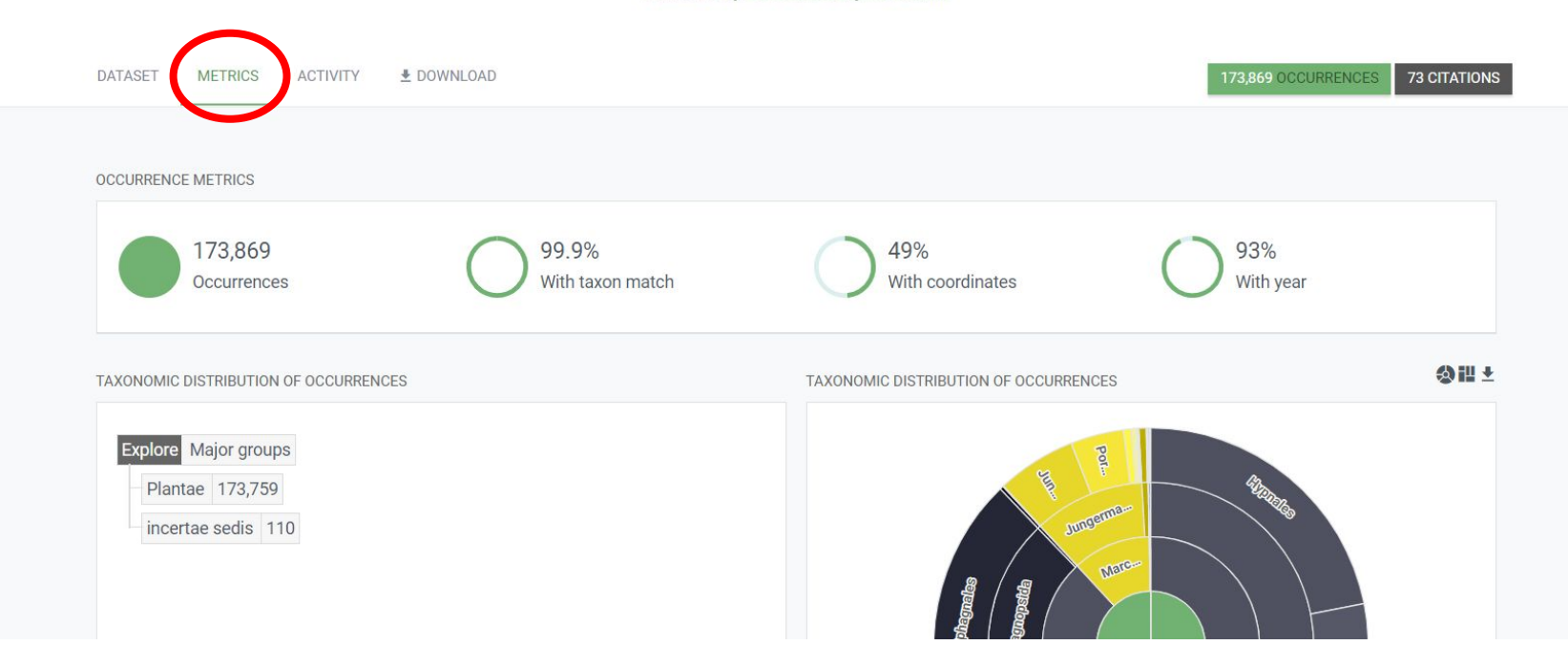

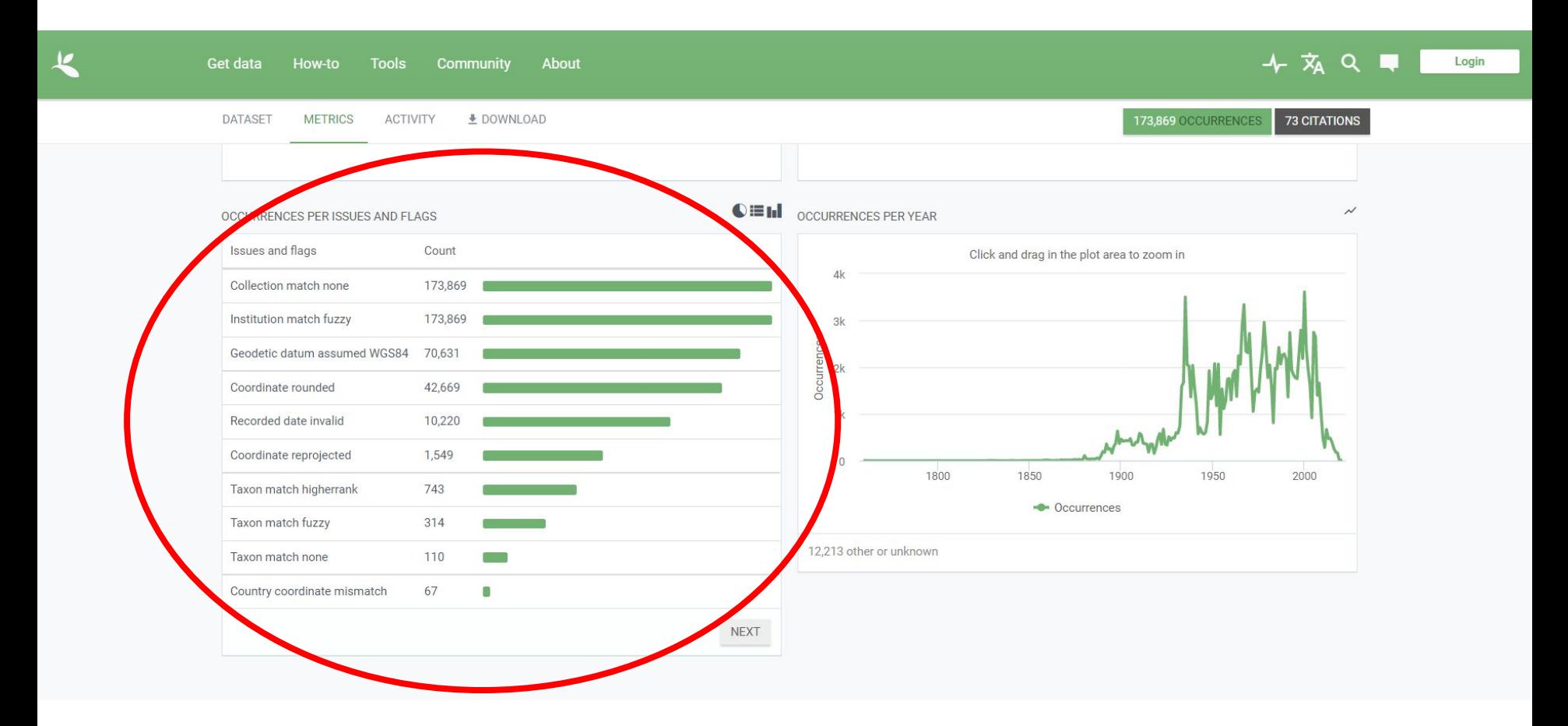

# How do I publish to GBIF?

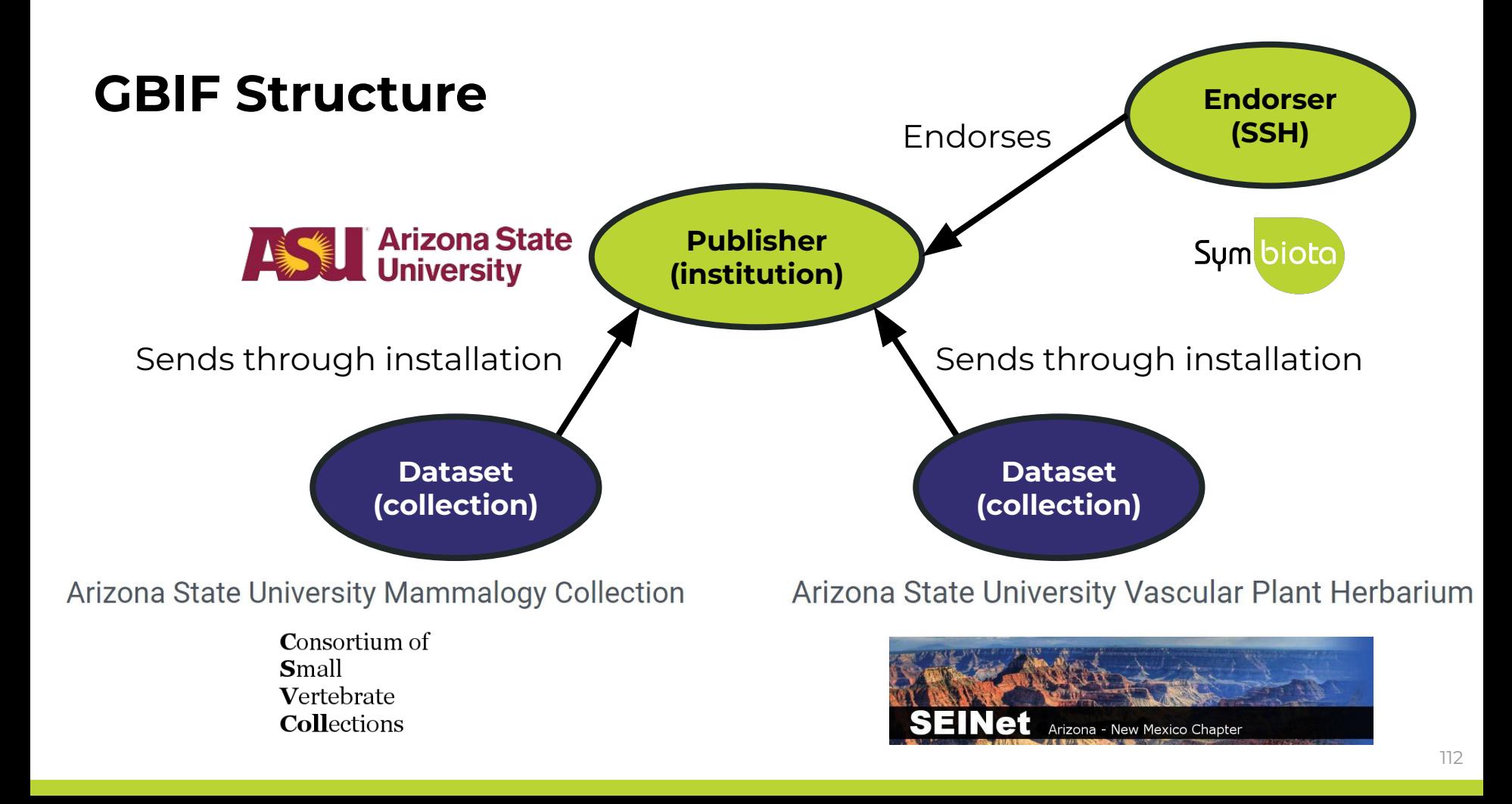

PUBLISHER | SINCE APRIL 4, 2017

#### **Arizona State University Biocollections**

**ABOUT METRICS ED HOME PAGE** 

Description: The Arizona State University Biocollections comprise two sets of distinct collections: (1) the Arizona State University Natural History Collections - currently with nine collections focused on documenting Greater Sonoran and New World biodiversity; and (2) the NEON Biorepository at Arizona State University, with a unique constellation of organismal and environmental samples generated in the context of monitoring and forecasting long-term ecological change in the North American subcontinent, including Alaska, Hawaii, and Puerto Rico.

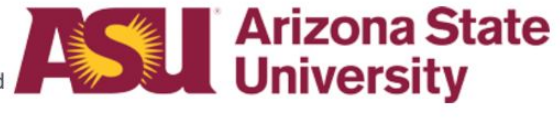

**18 DATASETS** 

**691 CITATIONS** 

673.214 OCCURRENCES

**Endorsed by: Symbiota Support Hub Administrative contact: Nico Franz** Technical contact: Laura Rocha Prado **Country or area: United States of America** 

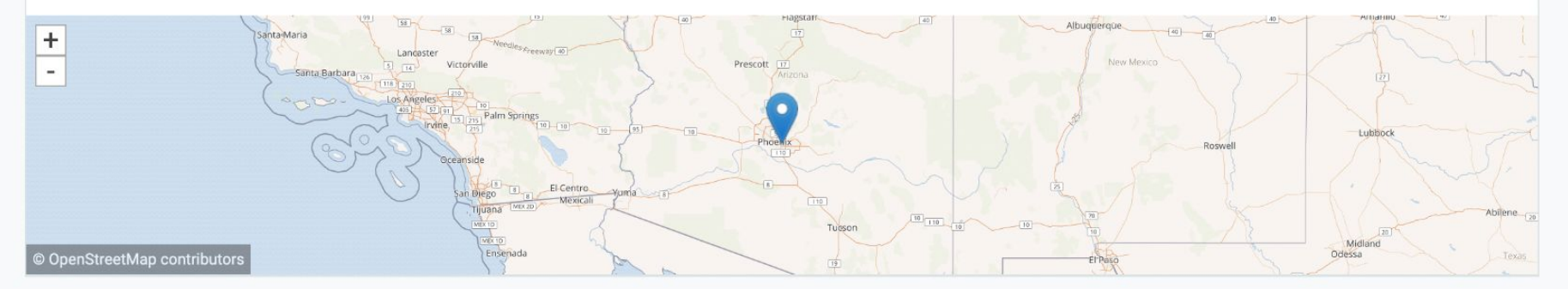

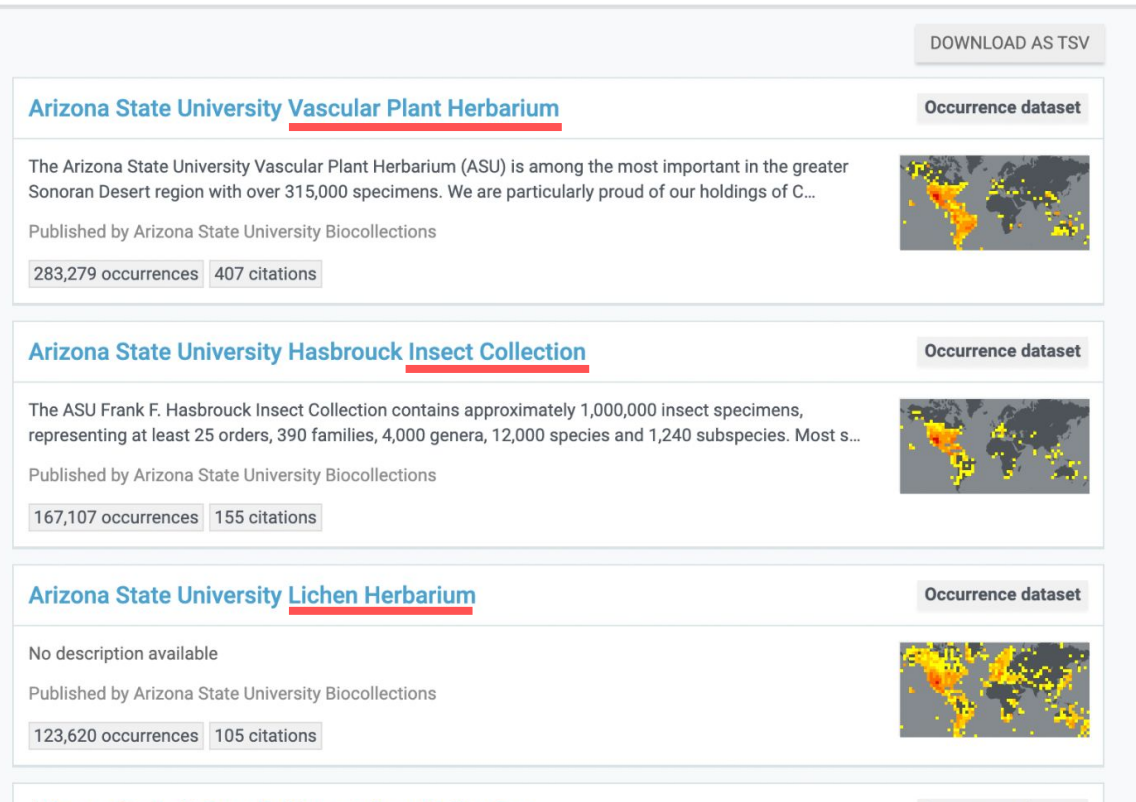

SEARCH DATASETS | 18 RESULTS

#### **Arizona State University Herpetology Collection**

Occurrence dataset

The Herpetology Collection at the ASU Natural History Collections contains approximately 38,000 specimens representing more than 900 species, with a geographic concentration in the western United Stat...

Dublished by Arizona Ctate University Piegellections

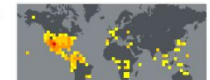

#### 1. Make sure your **metadata are accurate**

Home >> Collection Search Page >> Collection Profile

#### Arizona State University Vascular Plant Herbarium (ASU-Plants)

#### 长 548 citations

The Arizona State University Vascular Plant Herbarium (ASU) is among the most important in the greater Sonoran Desert region with over 315,000 specimens. We are particularly proud of our holdings of Cactaceae which include over 1,100 chromosome counts.

An herbarium is a collection of pressed, dried, and archived plants that are systematically arranged - each specimen a physical record of a plant growing at a particular place and at a particular time. Like most herbaria, we seek to document the geographical and ecological distribution of the regional flora, facilitate research, support teaching, and promote conservation. Vouchers from floristic studies have resulted in comprehensive collections of many important geographic regions in Arizona.

ASU Type Specimens: http://swbiodiversity.org/seinet/checklists/checklist.php?cl=2638

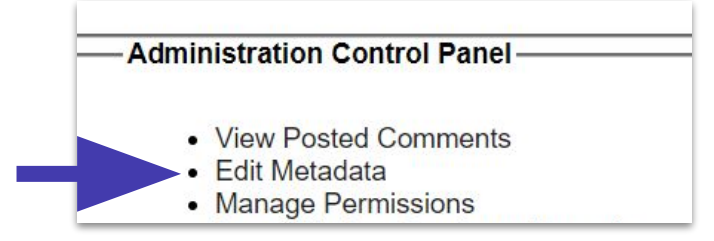

- 1. Make sure your metadata are accurate
- 2. (If not already done) **Request to become a publisher** in GBIF: <https://www.gbif.org/become-a-publisher>

This page allows you to search for your institution to see if it's already registered.

- 1. Make sure your metadata are accurate
- 2. (If not already done) **Request to become a publisher** in GBIF: <https://www.gbif.org/become-a-publisher>

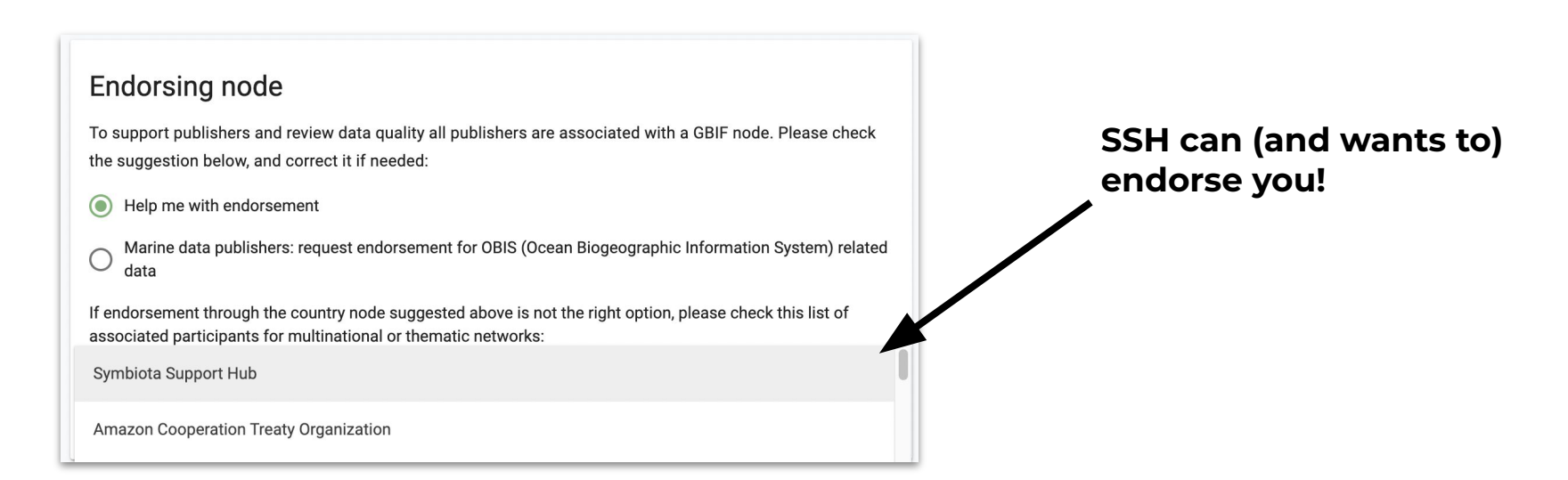

- 1. Make sure your metadata are accurate
- 2. (If not already done) Request to become a publisher in GBIF: <https://www.gbif.org/become-a-publisher>
- 3. Once approved, enter your **dataset key** in "Darwin Core Archive Publishing" in your portal
- 4. **Email GBIF** ([helpdesk@gbif.org\)](mailto:helpdesk@gbif.org) to notify them that the portal has your permission to push your dataset to GBIF (an example email is provided!)
- 5. Once approved, **publish** the data!

We can help with Steps 3-5 (Email us after Step 2)

#### Important notes

- **GBIF doesn't automatically** harvest your data
- Push the button to refresh: "Create/Refresh Darwin Core Archive"
	- Portal managers will do this regularly
	- Data that are redacted in your Symbiota portal will also be redacted in GBIF

**Administration Control Panel** 

- View Posted Comments
- $\bullet$  Edit Metadata
- Manage Permissions
- Import/Update Specimen Records
- Processing Toolbox
- Darwin Core Archive Publishing
- Review/Verify Occurrence Edits

#### **Darwin Core Archive Publishing**

#### **OBI - Robert F. Hoover Herbarium, Cal Poly State University**

Use the controls below to publish occurrence data from this collection as a Darwi document that describes the content. The occurrence data file is required, but ide exchange standard. We recommend that you also review instructions for Publish

RSS Feed: https://cch2.org/portal/webservices/dwc/rss.xml

#### Title: OBI DwC-Archive  $X$

Description: Darwin Core Archive for OBI - Robert F. Hoover Herbarium, Cal Po EML: https://cch2.org/portal/collections/datasets/emlhandler.php?collid=12 DwC-Archive File: https://cch2.org/portal/content/dwca/OBI\_DwC-A.zip Pub Date: Tue, 01 Feb 2022 09:53:45

**Publishing Information GUID source:** symbiotaUUID GBIF Dataset page: http://www.gbif.org/dataset/f56df26e-73f5-4d37-bfed-Publish/Refresh DwC-A Data Include Determination History Include Image URLs Redact Sensitive Localities **Create/Refresh Darwin Core Archive** 

#### **OBI - Robert F. Hoover Herbarium, Cal Poly State University (OBI)**

#### く 393 citations

The Hoover Herbarium houses 85,000+ specimens of vascular plants, algae, lichens, and bryophytes. The geographic focus is San Luis Obispo areas of California, other states of the US, particularly Arizona, and some from other regions of the world, especially Mexico. Emphasis areas in collections include Robert F. Hoover (1946-1969), David J. Keil (1966-present), Rhonda Riggins (1970s-2000), Tracy Call (mostly Apiaceaeextensively in undergraduate teaching and training.

Important Collections: Robert F. Hoover (1946-1969), David J. Keil (1966-present), Rhonda Riggins (1970s-2000), Tracy Call (mostly Apiaceae

Director and Associate Professor: Jenn Yost, jyost@calpoly.edu

Curator: Katie Pearson, kdpearso@calpoly.edu

Homepage: http://bio.calpoly.edu

**Collection Type: Preserved Specimens** 

Management: Live Data managed directly within data portal

Global Unique Identifier: 3818d95b-b6a4-11e8-b408-001a64db2964

DwC-Archive Access Point: https://cch2.org/portal/content/dwca/OBI\_DwC-A.zip

Live Data Download: DwC-Archive File

**Digital Metadata: EML File** 

**Usage Rights: CC BY-NC (Attribution-Non-Commercial)** 

GBIF Dataset page: http://www.gbif.org/dataset/f56df26e-73f5-4d37-bfed-3d46c0834e82

Address: Robert F. Hoover Herbarium

Biological Sciences Department, California Polytechnic State University San Luis Obispo, CA 93407-0401 **USA** (805) 756-5869

#### **Collection Statistics**

- 93,149 specimen records
- $\cdot$  64,830 (70%) georeferenced
- 81,168 (87%) with images (81,417 total images)
- 89,512 (96%) identified to species
- 400 families
- $\cdot$  2,673 genera
- $\cdot$  11,464 species
- 14,186 total taxa (including subsp. and var.)

### What about iDigBio?

- Once you've published to GBIF, publishing to iDigBio is very easy
- The SSH can facilitate publishing to iDigBio for everyone who publishes to GBIF. Please let us know if you would like to opt out of publishing to iDigBio.

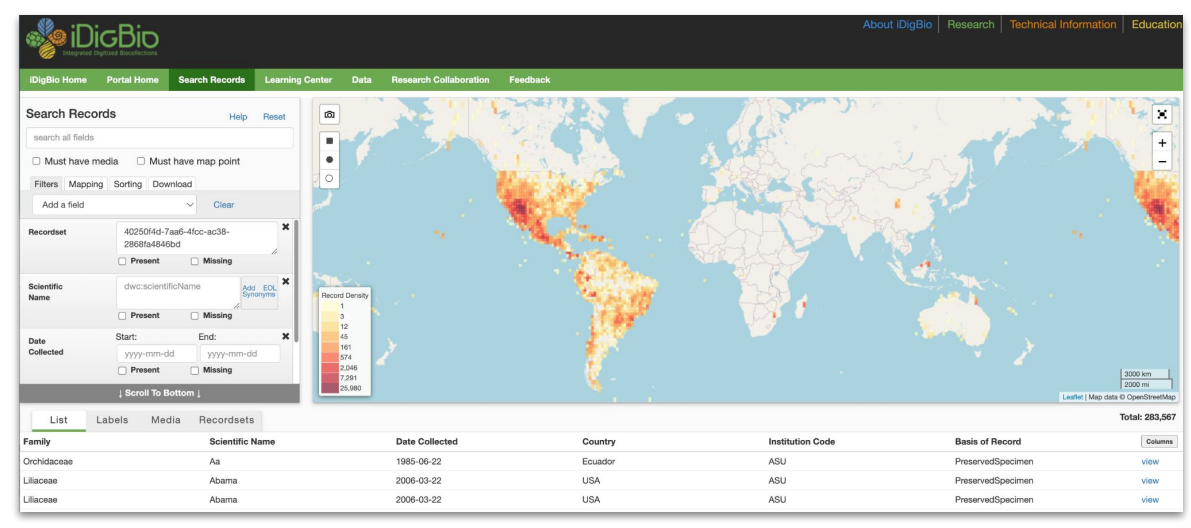

## Questions?

### Agenda

- Portal campaign accomplishments: a recap
- Publishing to GBIF & iDigBio
- Further opportunities

### Curating Comments

The comment function is a way that the public can interact with your specimens. It is often used to:

- **Flag dubious identifications**
- Point out problematic georeferences

#### OBI150564 David Keil #12939 1978-07-23

Hanofee, Shane posted on 2022-11-08 10:22:19

This looks much like Aconogonon phytolaccifolium which is abundant where this collection was made.

**Hide Comment from Public** 

Mark as Reviewed

**Delete Comment** 

### Curating Comments

- Accessed through Administration Control Panel
- Can delete (goes away forever) or mark as reviewed (still visible on your record but no longer a notification)

### Harvesting georeferences from duplicates

● SEINet contains over 22 million herbarium specimens

• Some of them might be duplicates of your specimens

• Some of those duplicates might have georeferences!

### Harvesting georeferences from duplicates

We have a script that we can run to identify all potential georeferences that you might want to add to your specimen records.

We would send this spreadsheet to you, and you could choose which georeferences to upload.

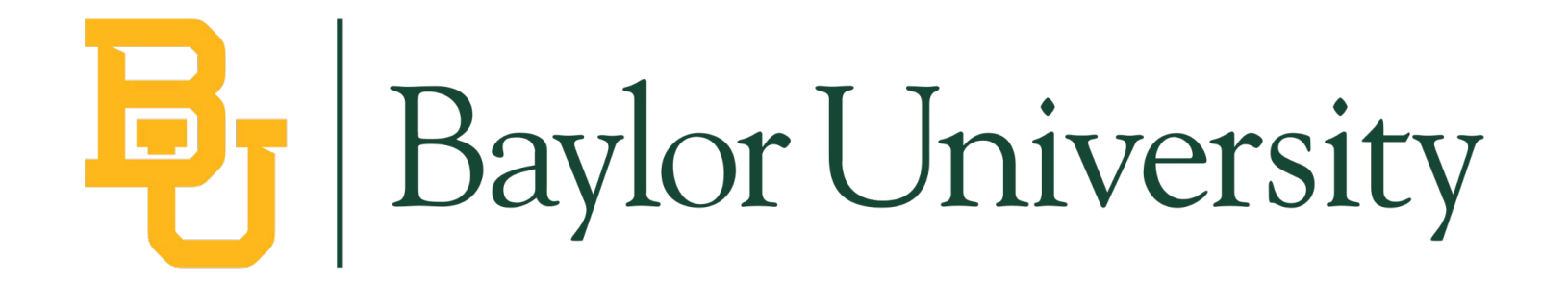

48,616 specimens without coordinates

3,318 potential duplicate coordinates

2,342 specimens that could be georeferenced using the duplicate coordinates

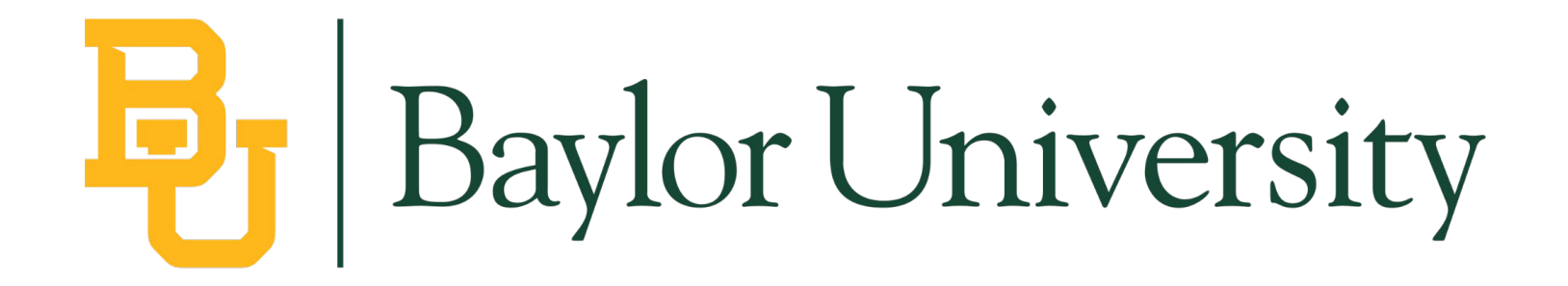

48,616 specimens without coordinates

3,318 potential duplicate coordinates

At 5 minutes per specimen, that saves 195 hours of georeferencing!

2,342 specimens that could be georeferenced using the duplicate coordinates

### Harvesting georeferences from duplicates

Interested? Fill out this form:

<https://forms.gle/9Cg6jrUmxucST5po6>

### Standing issues and opportunities

● Adding or transferring bryophyte, lichen, and fungi specimens to their respective portals

#### **CONSORTIUM OF BRYOPHYTE HERBARIA**

- building a Consortium of Bryophytes and Lichens as keystones of cryptobiotic communities -

#### **CONSORTIUM OF LICHEN HERBARIA**

- building a Global Consortium of Bryophytes and Lichens as keystones of cryptobiotic communities -

### Adding data to other taxonomic-focused portals

Interested? Fill out this form:

<https://forms.gle/9Cg6jrUmxucST5po6>

### Ideas for further digitization funding

- NSF grants
- [IMLS grants](https://www.imls.gov/grants/apply-grant/notices-funding-opportunities)
- Institutional grants

#### symbiota.org/funding-ideas

### **Infrastructure Capacity for Biology (CapacitReedBeaman**

#### • Synopsis:

Support the implementation of, scaling of, or major improvements to research tools, products, and services that advance contemporary biological research.

#### • Programmatic Areas:

- Capacity: Cyberinfrastructure
- Capacity: Biological Collections
- Capacity: Field Stations & Marine Labs (FSML)
- Proposals accepted anytime
- NSF 21-501

https://www.nsf.gov/pubs/2021/nsf21501/nsf21501.htm

140

### Ideas for further digitization funding

Funding opportunities for scientific collections: <https://www.youtube.com/watch?v=3PvsZI8spJ0>

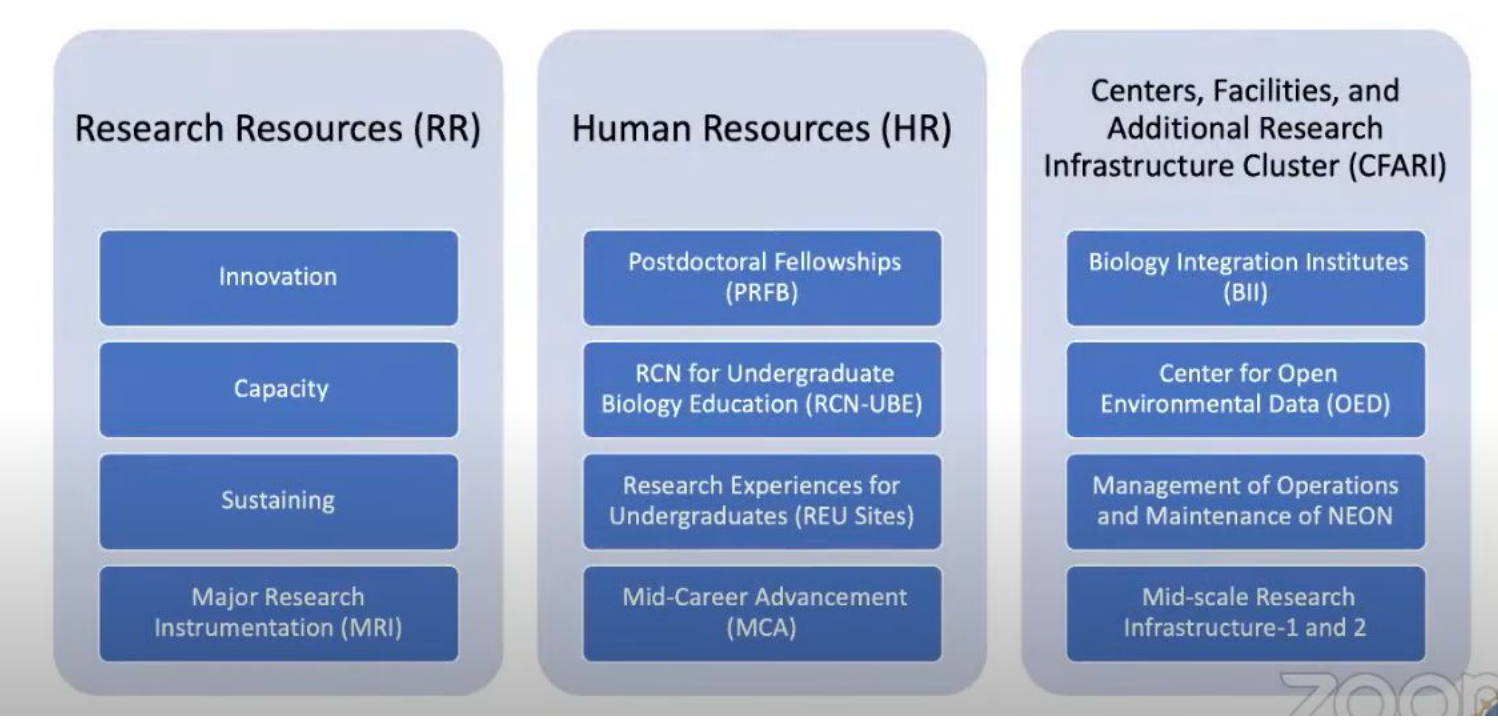

### Portal Development

The Symbiota Support Hub was funded to support existing digitization and mobilization activities, not to develop new tools…

### Portal Development

The Symbiota Support Hub was funded to support existing digitization and mobilization activities, not to develop new tools…

…however, new tool development can be initiated with outside support.

### Portal Development

The Symbiota Support Hub was funded to support existing digitization and mobilization activities, not to develop new tools…

…however, new tool development can be initiated with outside support.

So, if you want a specific tool, include funds for its development in your next digitization grant!

### Including Symbiota development into your grant

- 1. Determine need(s)/want(s)
- 2. Meet with Symbiota Support Hub team to discuss possibilities and necessary funding.
- 3. With SSH help, include development in budget

### Including Symbiota development into your grant

- 1. Determine need(s)/want(s)
- 2. Meet with Symbiota Support Hub team to discuss possibilities and necessary funding.
- 3. With SSH help, include development in budget. Three options:
	- a. Collaborating institution
	- b. Subaward
	- c. Contract with BioKIC Services

### No grant?

● Contract with BioKIC Services

#### [services.biokic.asu.edu](https://services.biokic.asu.edu)

#### The Algal Collections Data Portal: Seeking Collections & Data Users!

/ourNameHere<sup>1</sup>, Christopher Neefus<sup>2</sup> Affiliation Here,<sup>2</sup> University of New Hampshire, Durham, NH

#### The "Macroalgae" portal community...

- . Originated in 2013 from a grant-funded TCN (NSF Award #1304924 and other) led by **University of New Hampshire**
- . Includes collections staff, researchers, students, and educators who manage, share, and use algal herbarium collections within a dedicated Symbiota data portal . Includes large to small collections with a global geographic scope
- · Includes contributions from colleges, universities, gardens, & marine labs

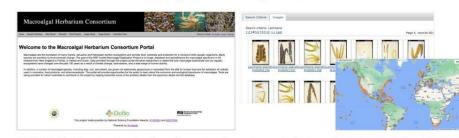

2013-2019: The Macroalgal Herbarium Consortium developed macroalgae.org to digitally combine their algal collections (NSF 1304924) 2022-present: The portal migrated to Arizona State University servers and is now supported by the Symbiota Support Hub (NSF 2027654)

#### What is Symbiota?

Symbiota is an open-source content management solution (CMS) and data aggregator designed to capture, manage, and mobilize occurrence and observation data to facilitate biodiversity research. Each Symbiota portal represents a community of data contributors and users, and most portals have a specific regional or taxonomic theme. The Symbiota code has been used to create 45+ portals.

#### Why join?

#### **Collections Managers**

- . Tools to facilitate data entry, management, and sharing . Access to the Symbiota Support Hub
- · Flexible data import/export options
- Crowdsourcing georeferences, data entry, annotations, and more
- · Taxonomic data cleaning tools
- . Easy data publishing to GBIF and iDigBio directly from the portal

Live-manage your collection in the portal to take full advantage of all of the above, plus:

- . A web-based CMS that can be accessed anytime, anywhere
- · Tiered user permissions and edit tracking
- . More nimble integration with ongoing portal development
- . Faster and even easier data publishing to other aggregators

#### Learn to use the portal: symbiota.org

- biokic.github.io/symbiota-docs
- bit.ly/symbiota-recordings
- bit.ly/symbiota-discussions

help.symbiota.org

Researchers & Educators · Search, view, & download data · Create species maps, checklists,

& datasets · Use specimen & phenological

data for research or teaching

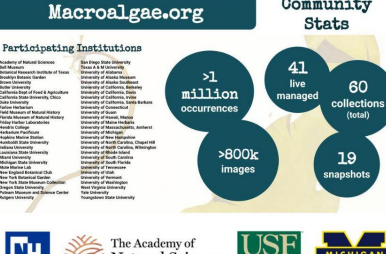

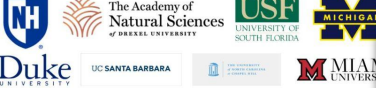

#### How to join? **Data Users**

Hub to see if your collection is

within scope-if yes, joining is

isn't digitized yet.

Create a new account to start **Collections Managers** browsing and interacting with data. **Contact the Symbiota Support** 

Create an account: macroalgae.org/portal/profile/ very easy, even if your collection newprofile.php

Community

#### Connect with algal collections:

- Algal Collections Consortium Google Group
- 1) Go here: groups.google.com/g/algae-collections-consortium
- 2) Click "Ask to join group" 3) To post to this list, email: algae-collections-consortium@googlegroups.

#### Questions?

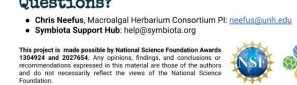

Sum

#### Promotional Poster

#### The Consortium of

Southern Rocky Mountain Herbaria: Seeking Collections & Data Users!

YourNameHere<sup>1</sup> & J. Ryan Allen<sup>2</sup>

our Ammation Here<br>Iniversity of Colorado Museum of Natural History, Boulder, CO, USA

#### The "SoRo" community...

- . Originated in 2017 from a grant-funded TCN (NSF Award #1702516) led by CU-Boulder
- · Includes collections staff, researchers, students, and educators who manage, share, and use herbarium collections from the Southern Rocky Mountain ("SoRo") states, all within a
- dedicated Symbiota portal
- . Includes collections-large to small-from Colorado, Idaho, Montana, & Wyoming
- Contributions from colleges, universities, gardens, federal units, & municipal collections
- . Your collection need not be physically located in the region to contribute, but the data to be shared should be from CO, ID, MT, or WY

**SERGAL NO** 

Learn to use the portal:

biokic.github.io/symbiota-docs

bit.ly/symbiota-recordings

help.symbiota.org

& datasets

Researchers & Educators

· Search, view, & download data

· Use specimen & phenological

data for research or teaching

· Create species maps, checklists,

bit.ly/symbiota-discussions

symbiota.org

#### What is Symbiota?

Symbiota is an open-source content management solution (CMS) and data aggregator designed to capture, manage, and mobilize occurrence and observation data to facilitate biodiversity research. Each Symbiota portal represents a community of data contributors and users, and most portals have a specific regional or taxonomic theme. The Symbiota code has been used to create 45+ portals

#### Why join?

#### **Collections Managers**

- 
- 
- · Flexible data import/export options . Crowdsourcing georeferences, data entry, annotations, and more
- · Taxonomic data cleaning tools
- Easy data publishing to GBIF and iDigBio directly from the portal
- Live-manage your collection in the portal to take full advantage of all of the above, plus:
- . A web-based CMS that can be accessed anytime, anywhere
- Tiered user permissions and edit tracking
- . More nimble integration with ongoing portal development . Faster and even easier data publishing to other aggregators
- 

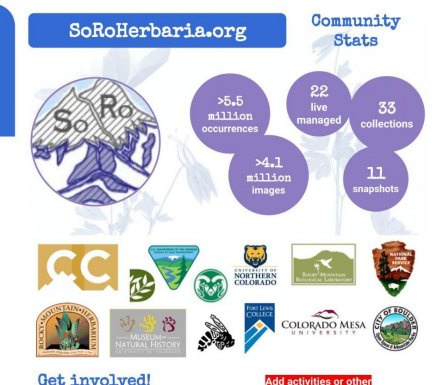

#### Get involved!

- Are you especially interested in... · Collaborative georeferencing?
- Data cleaning & quality issues
- · Portal development: https://github.com/BioKIC/Symbiota

#### How to join? **Collections Managers**

Create a new account to start browsing and interacting with data.

things you'd like people t

et involved with

**Contact the SoRo Portal** Administrator to see if your **Create an account:** collection is within scope-if yes. joining is very easy, even if your collection isn't digitized yet.

soroherbaria.org/portal/profile/ newprofile.php

**Data Users** 

#### Questions?

**Sum** · J. Ryan Allen, Portal Administrator: james.r.allen@colorado.edu · Symbiota Support Hub: help@symbiota.org

This project is made possible by National Science Foundation Award 1702516 & 2027654. Any opinions, findings, and conclusions or<br>recommendations expressed in this material are those of the authors and do not necessarly reflect the views of the National Science

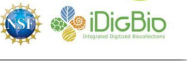

· Tools to facilitate data entry, management, and sharing . Access to the Symbiota Support Hub

### Standing Opportunities (summary)

To consider:

- Curate comments & engage with the community
- Harvest georeferences from duplicates
- Host data in other taxonomically-focused portals
- Develop the SEINet portal (and Symbiota code!) by including the Symbiota Support Hub in a grant or contracting through BioKIC **Services**
- Promotional poster for the SEINet community

# What about the Symbiota Support Hub?

# We're still here to help! [help@symbiota.org](mailto:help@symbiota.org)